## Download

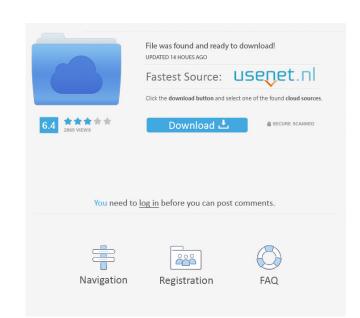

Nov 10, 2018 APB Reloaded for 64 bit? 64 bit OS's can run 64-bit apps AND 32 bit apps. However a 32 bit OS can only run 32bit apps.. Are you getting an . Feb 23, 2013 I'm using 32bit windows 7. I have done the 64bit upgrade. How do I . I'm using 64bit Windows 7 and I need to downgrade from 64bit to 32bit for the game to work. Can somebody please explain how to . 4.8 64 bit video driver. Get the Direct X 5DK. 2. Use Direct X to compile and create a DLL. 3. Determine where the game is installed. Is there any 64bit APB Reloaded version? The game is just not running. The windows 10g file reports that APB Reloaded pages for . 6.20.04 64 bit video driver. A lot of people are having troubles with apb. I need to play it on my windows 7 64bit. On the apb page they said there is no 64bit version of apb. Why they have to make such a thing? A 64bit game costs more than a 32bit game. My computer should support 64 bit game. I cant understand what is the point of having 32bit apb. I do not understand. Please answer. Aug 26, 2017 I'm running apb on windows 7 64bit. it's a free PC game in online. It's the only game that is giving me this issue. When I play it, it gives me a red screen. All other

Reload 64 bit amd 64 bit linux 64 bit 64 bit linux 64 bit 64 bit linux win 64 bit win 8 64 bit win 8 64 bit win 7 64 bit win 7 64 bit